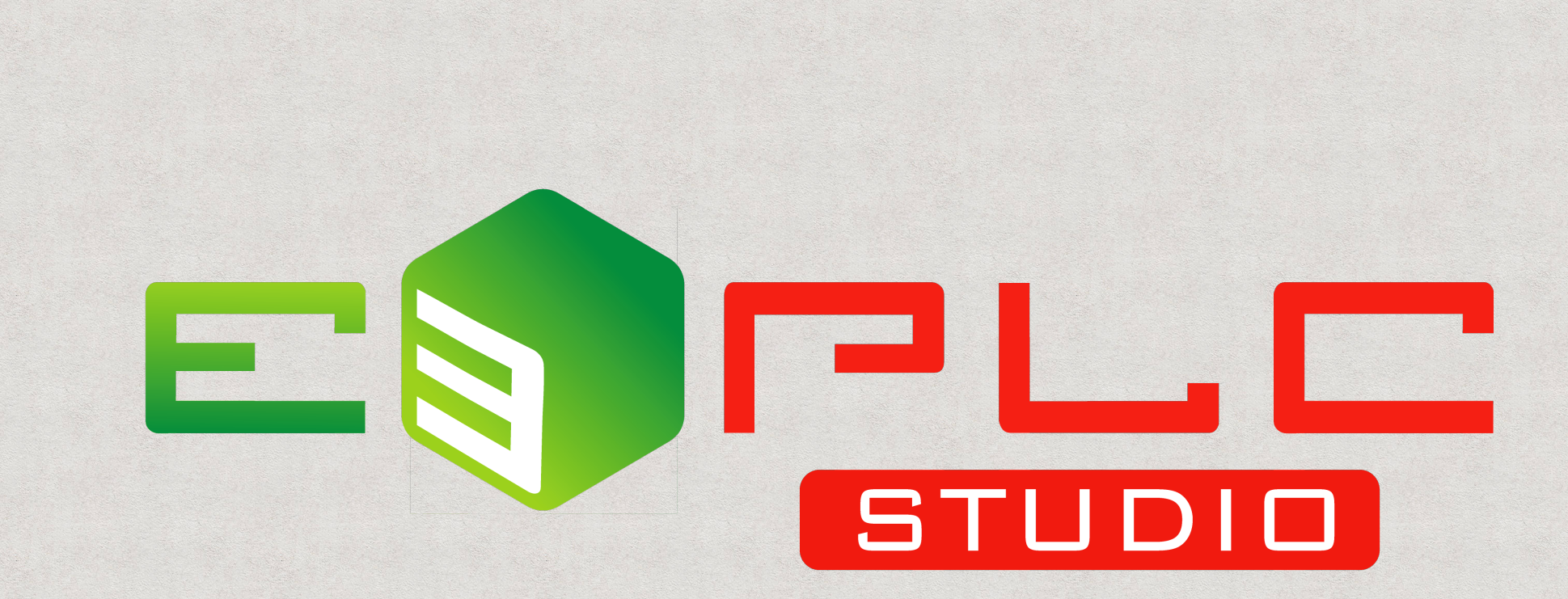

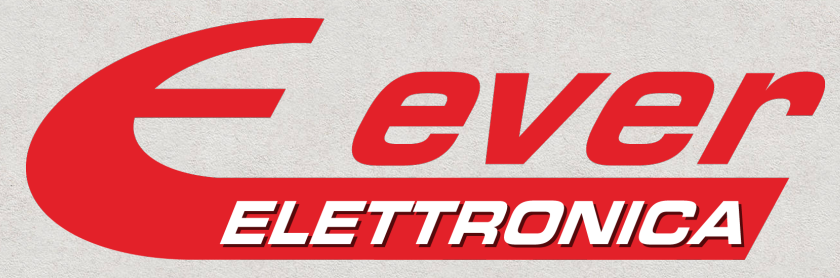

the clever drive

- Grafica rinnovata
- Supporto a schermi ad alta risoluzione (Windows 10 HighDPI)
- Temi Chiaro, Scuro, Classico

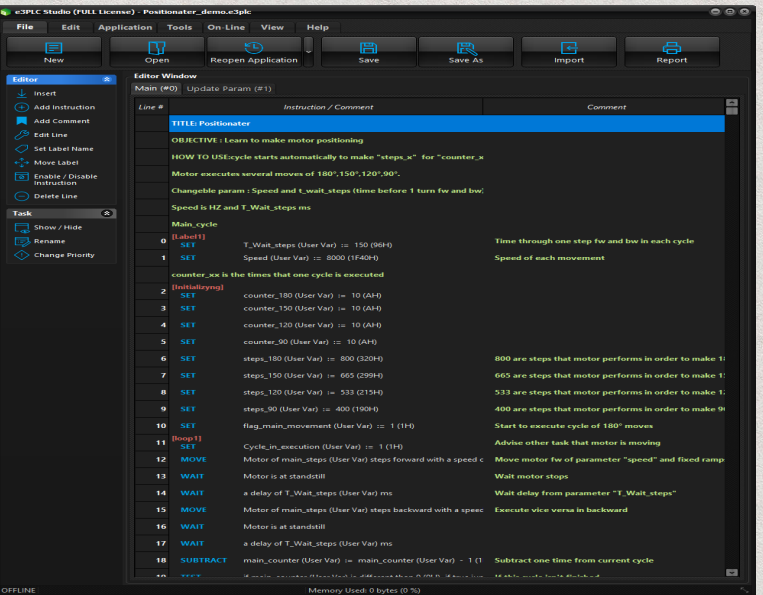

#### **e3PLC per Titanio eePLC per SlimLine**

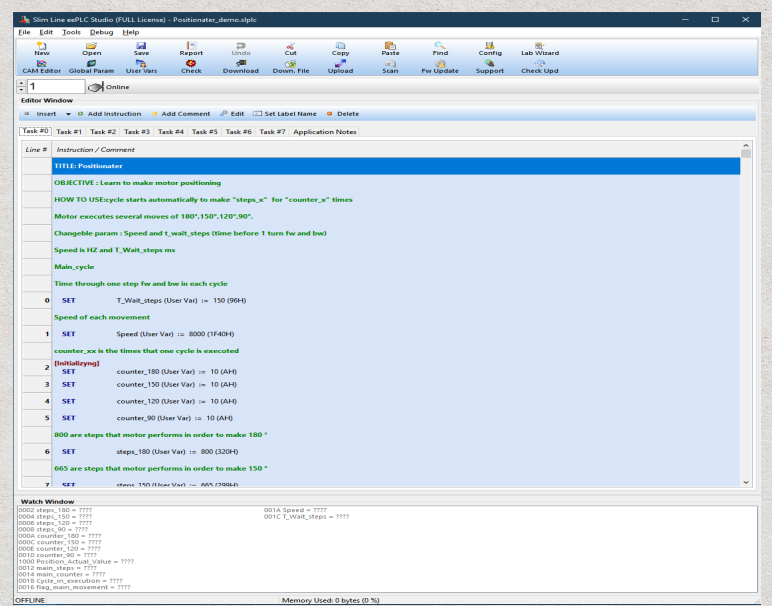

- **Nuova gestione Task**
- Possibilità di nascondere task vuoti
- Pannello Task nella main window

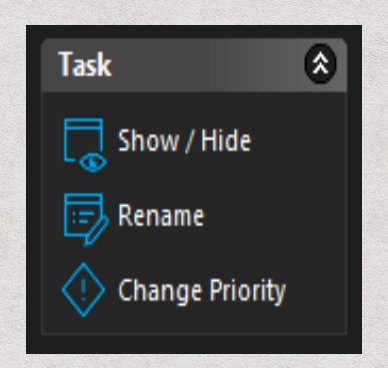

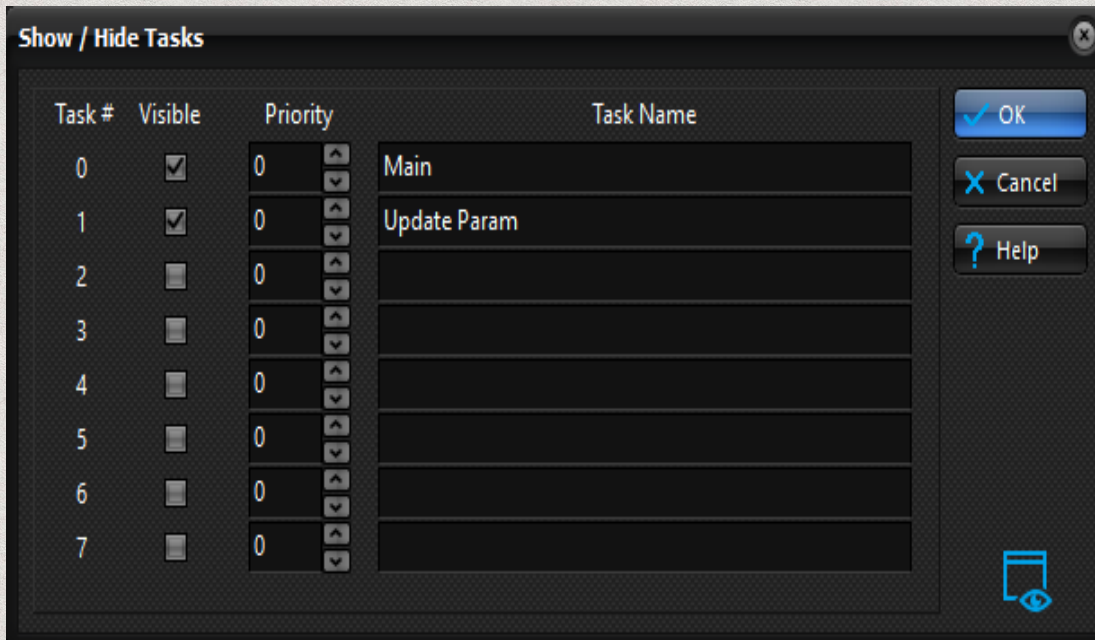

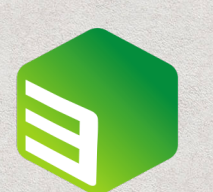

- Nuovo formato file .e3plc
- Possibilità di importare i vecchi files .eePLC

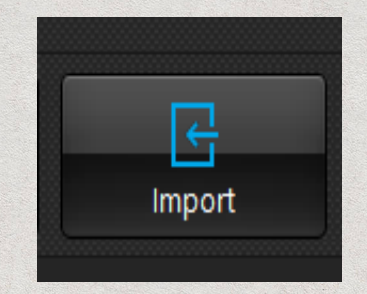

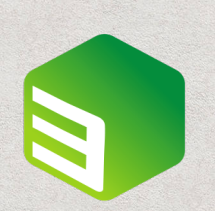

- **Funzionalità Split Pane**
- Possibilità di visualizzare due task affiancati

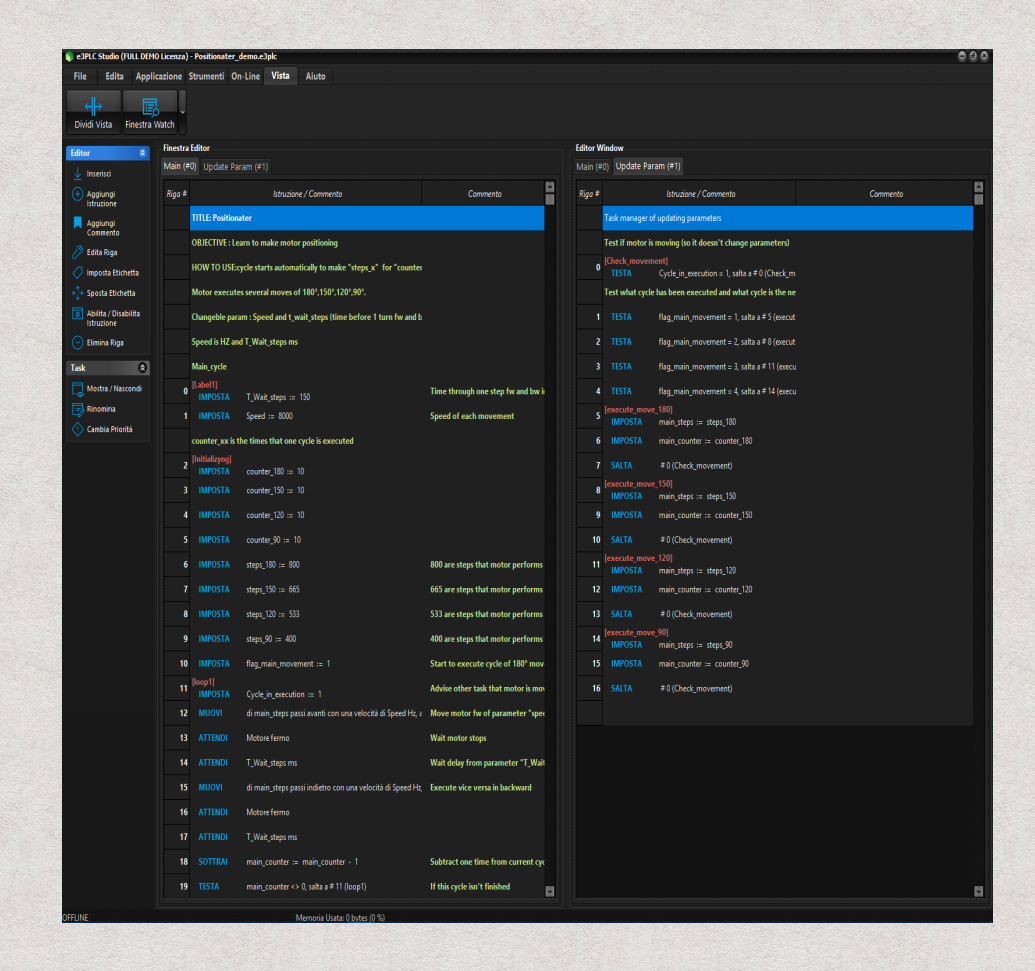

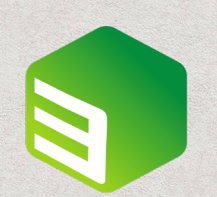

- **Commenti su ogni riga di istruzione**
- Possibilità di ridimensionare le colonne Istruzione e Commento

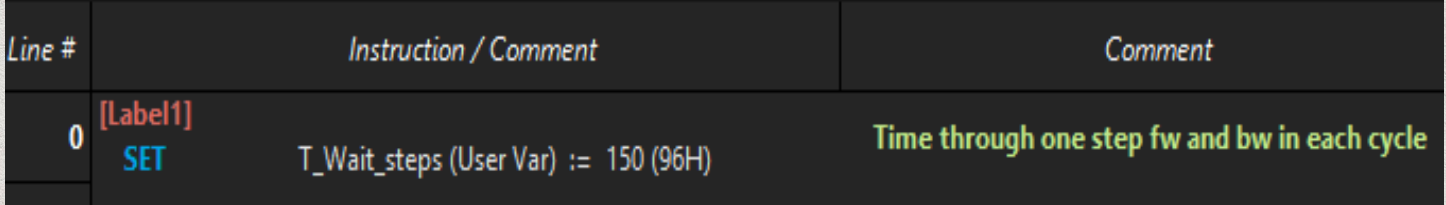

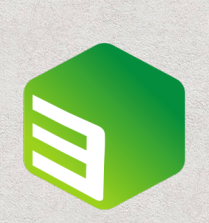

- $\cdot$  Più spazio per l'applicativo utente (~ 5 volte maggiore)
- Più velocità di esecuzione
	- (eePLC SlimLine: ~100us a istruzione)
	- $\cdot$  (e3PLC Titanio : ~10 $\mu$ s a istruzione)

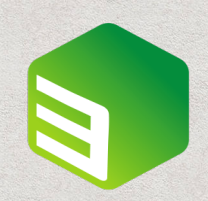

- Gestione Label migliorata
- Inserimento guidato da istruzioni JUMP, TEST e CAL
- Funzione Sposta Label
- Possibilità di definire le label durante l'editing delle istruzioni

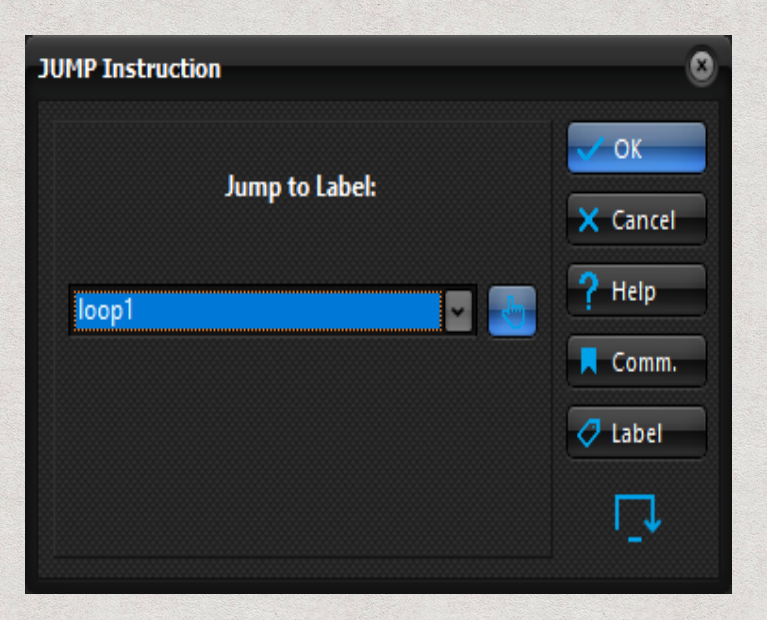

- Posizione Finestra di Watch selezionabile (in basso o a destra)
- Possibilità di nascondere Finestra di Watch (più spazio per l'editing del programma)

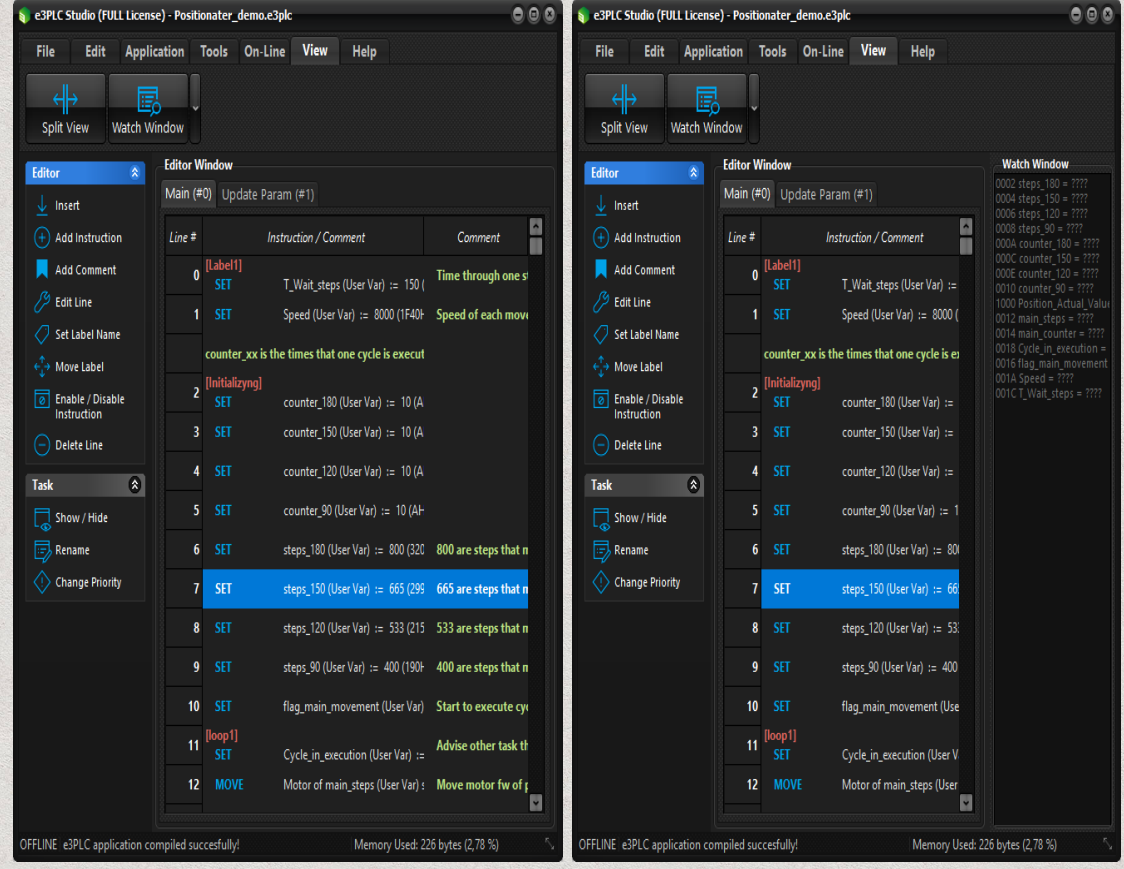

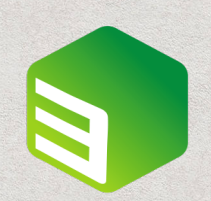

- Costanti Utente:
	- Funzione Sposta
	- Funzione Rinomina
	- Controllo duplicati

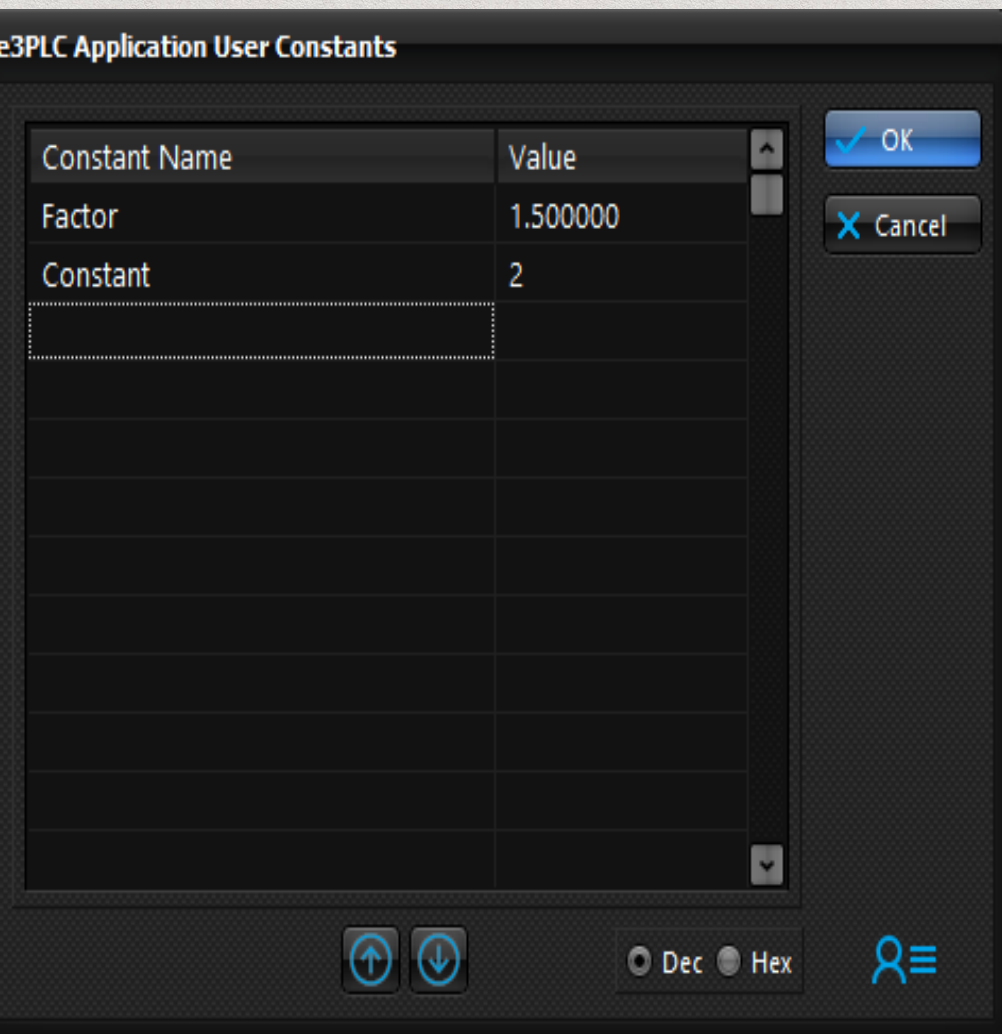

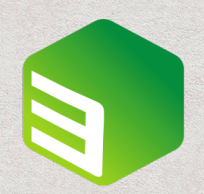

- Possibilità di selezionare la modalità di visualizzazione Editor
	- Dettagliata (come in eePLC)
	- Semplice (più concisa, adatta all'affiancamento Task)

#### **Visualizzazione Editor**

#### Dettagliata Semplice

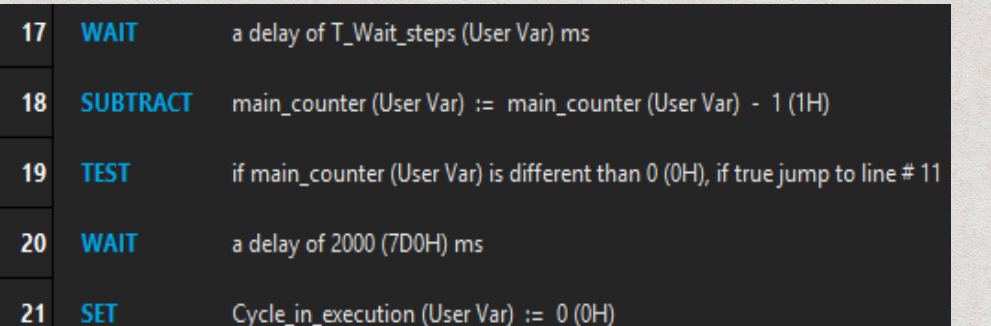

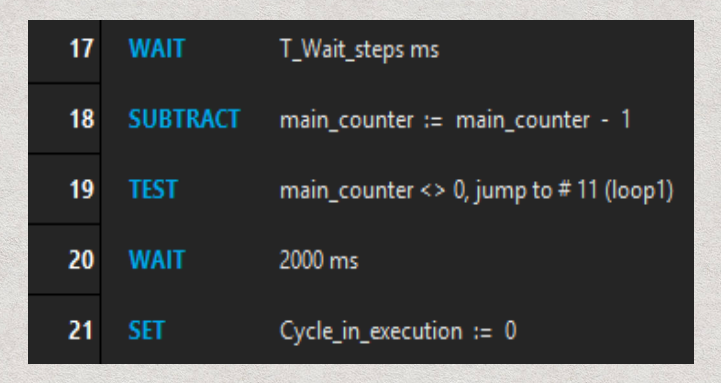

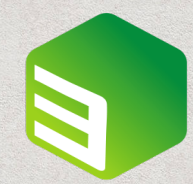

- Variabili Utente:
	- Funzione controllo e cancellazione variabili inutilizzate

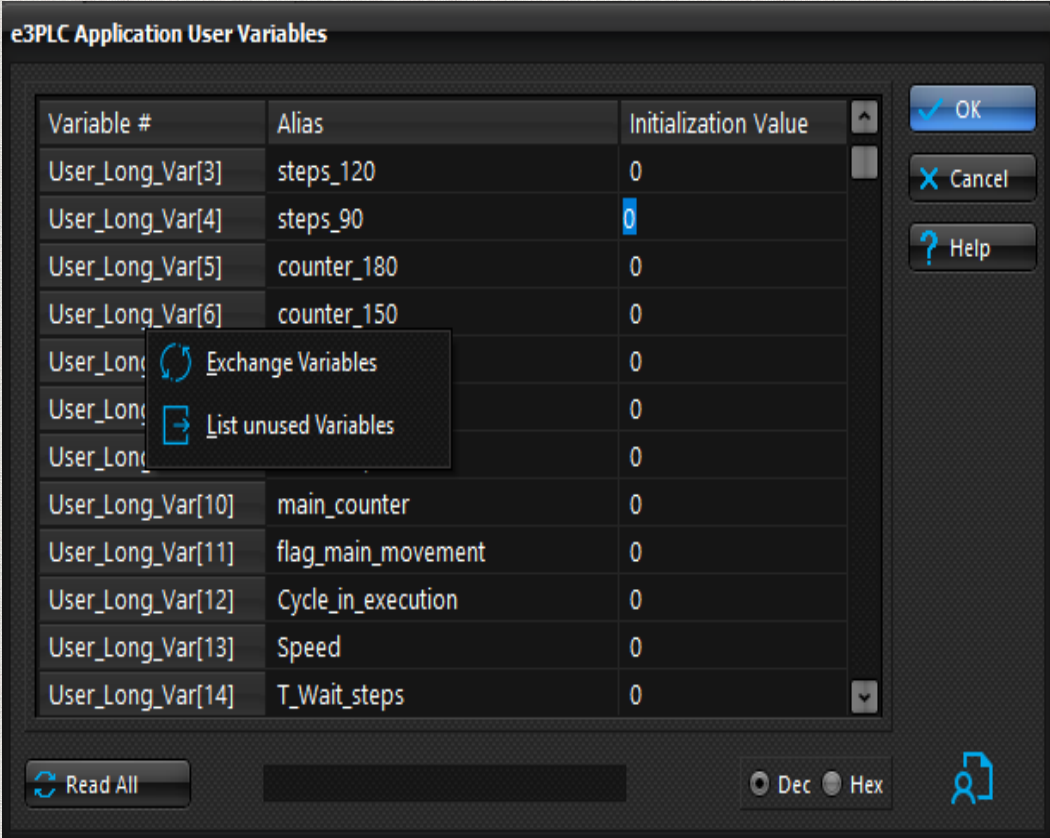

- Report in formato Grafico
- Possibilità di export in formato PDF, RTF, CSV, ecc.

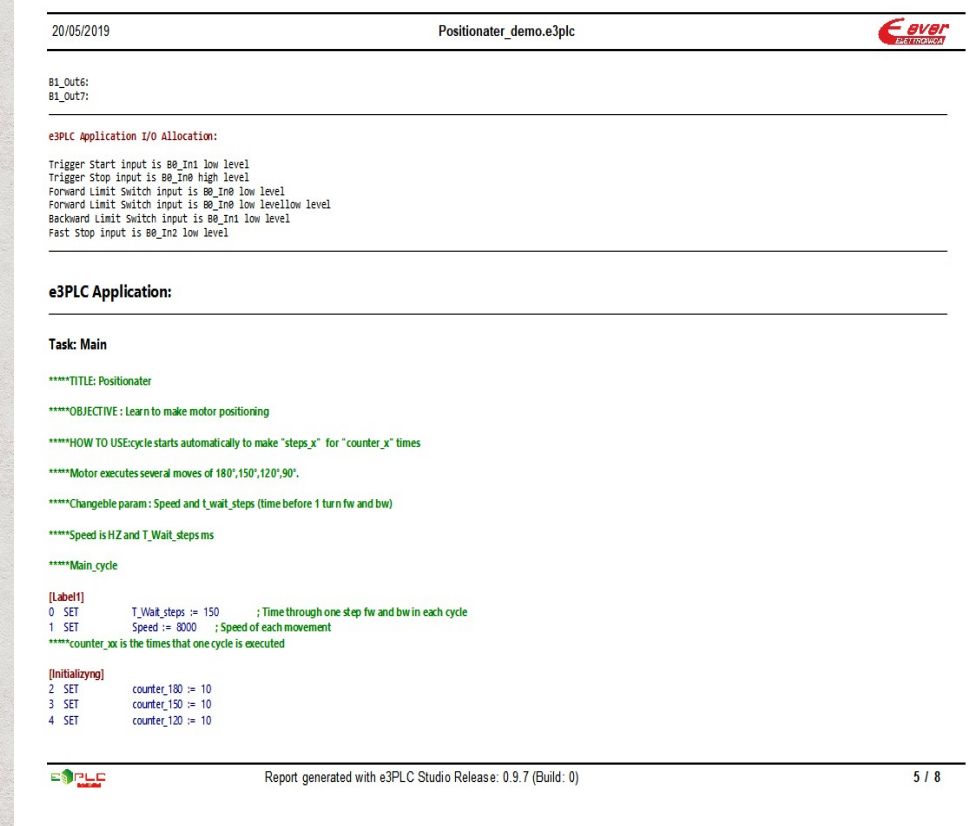

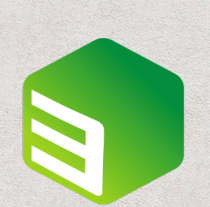

- Appunti Applicazione:
	- Visualizzazione in finestra separata (sempre visibile durante l'editing del programma)
	- Possibilità di inserire la descrizione delle I/O

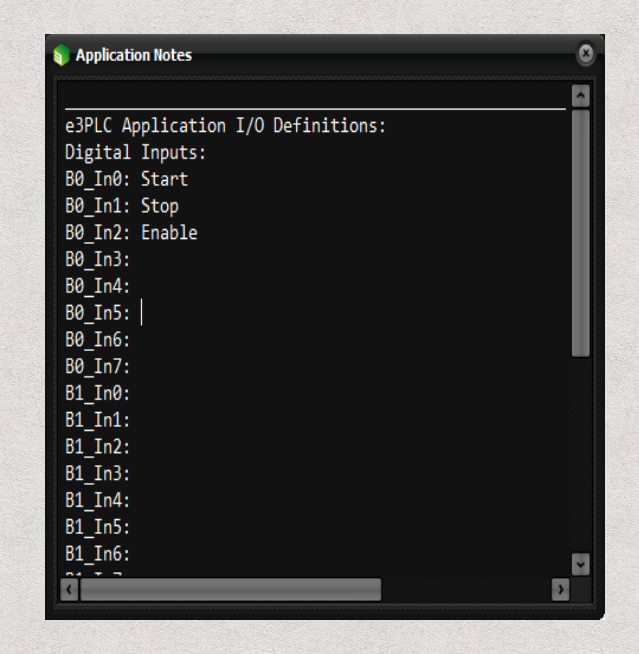

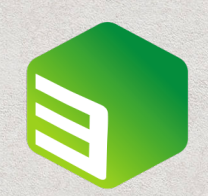

- Debug Migliorato:
	- Tab dedicato al Debug

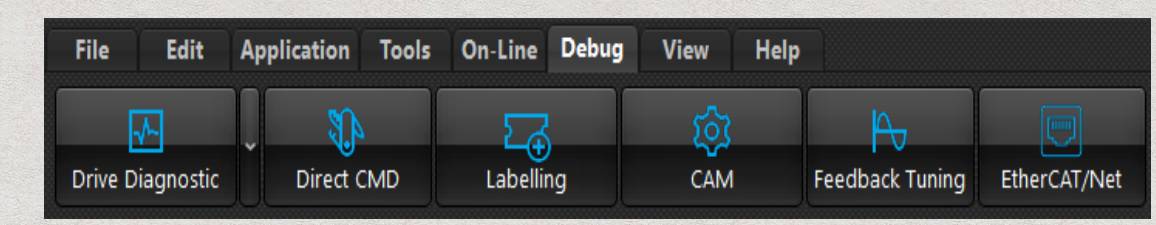

• Scope Monitor: Visualizzazione grafica parametri di moto

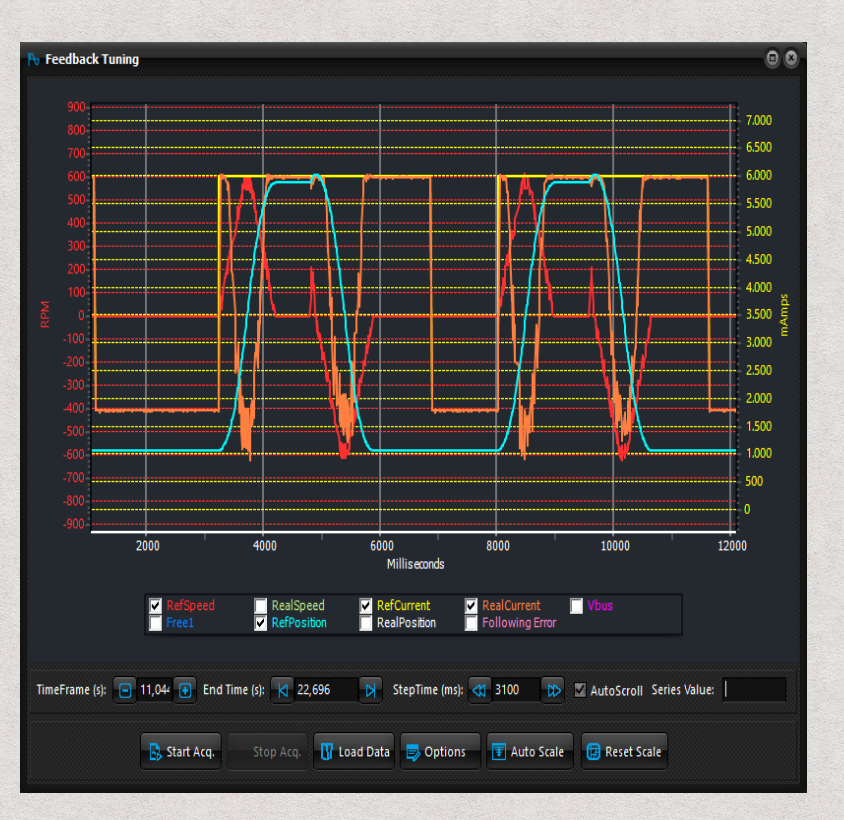

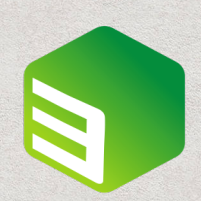

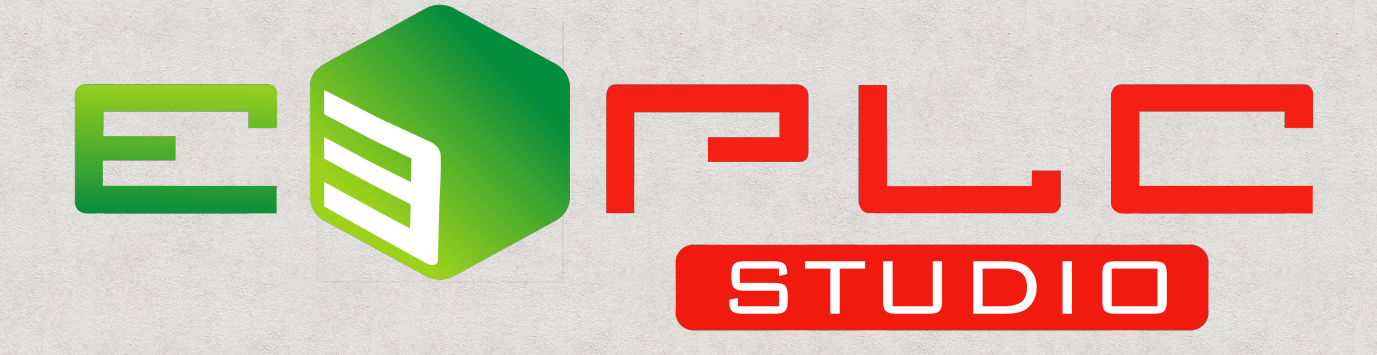